# **PEMBUATAN APLIKASI PENGUKURAN DAN ANALISIS LOSS DAYA FIBER OPTIK MENGGUNAKAN MATLAB**

# **DEVELOPMENT OF MEASUREMENT AND ANALYSIS APLICATION LOSS BUDGET FIBER OPTIC WITH MATLAB**

**Rohedi Anwar SR, Mia Rosmiati S.Si.,M.T. , Tafta Zani, M.T.**

## Prodi D3 Teknik Komputer, Fakultas Ilmu Terapan, Universitas Telkom **rohediganteng@gmail.com, mia@tass.telkomuniversity.ac.id, tafta@tass.telkomuniversity.ac.id**

## **Abstrak**

**Pengukuran** *loss* **pada suatu rangkaian jaringan fiber optik sangatlah penting. Hal ini dilakukan untuk mengetahui berapa besaran** *loss* **yang ada pada suatu jaringan fiber optik. Pengukuran** *loss* **ini sangatlah penting dikarenakan besaran** *loss* **daya fiber optik ini sangat berpengaruh pada tingkat kecepatan transfer data. Untuk mengukur besaran** *loss* **daya pada jaringan fiber optik dipengaruhi oleh beberapa parameter seperti panjang kabel, jumlah konektor dan jumlah sambungan. Untuk mengukur parameterparameter tersebut dibutuhkan suatu perangkat khusus berupa OTDR** *( Optical Time Domain Reflectometry )* **yang harganya relative cukup mahal sehinggga menjadi permasalahan bagi kalangan mahasiswa dan institusi pendidikan dikarenakan terbatasnya perangkat OTDR. Berdasarkan permasalahan diatas maka dibuatlah sebuah aplikasi pengukuran dan analisis** *loss* **daya fiber optik menggunakan matlab. Proses pembuatan ini dilakukan dengan menginputkan parameter komponen pada jaringan FTTH yang diperoleh melalui pengukuran di STO Telkom Rajawali Bandung dan Jaringan Backbone Mitra-Tel Jakarta. Dengan melakukan pengukuran loss jaringan FTTH menggunakan MATLAB diperoleh tingkat keakuratan 100% jika dibandingkan dengan pengukuran di lapangan.**

**Kata Kunci:** *Matlab, loss, OTDR, fiber optik*

#### **Abstract**

Loss measurements on a series of fiber-optic network is very important. This is done to determine how the amount of loss that is on a fiber optic network. This loss measurement is very important because the amount **of power loss optical fiber is very influential at a high rate of data transfer. To measure the amount of power loss in the optical fiber network is influenced by several parameters such as cable length, number of connectors and number of connections. To measure these parameters requires a special device**

**in the form of OTDR (Optical Time Domain Reflectometry) whose price is relatively quite expensive so as become a problem for students and educational institutions due to limited OTDR device. Based on the above issues then made an application measurement and analysis of power loss optical fiber using matlab. This manufacturing process is done with the input parameters of the components on the FTTH network that is obtained through measurement in STO Telkom Rajawali Bandung and Backbone Network Mitra-Tel Jakarta. By measuring loss FTTH network using MATLAB acquired a 100% accuracy rate when compared to field measurements.**

**Keyword : Matlab , loss , OTDR, fiber optic .**

#### **1. Pendahuluan**

#### **1.1 Pendahuluan**

Dalam membangun suatu sistem jaringan komunikasi fiber optik ada beberapa hal yang harus diperhatikan, diantaranya adalah parameter-parameter komponen jaringan FTTH *( Fiber To The Home )* seperti panjang kabel, konektor dan sambungan. Sehingga perlu dilakukan perhitungan total loss pada jaringan FTTH . Perhitungan ini biasanya langsung menggunakan sebuah perangkat keras berupa OTDR ( *Optical Time Domain Reflectometry ).*

Perangkat OTDR sangatlah membantu dalam proses pengukuran *loss* daya fiber optik. Adapun prinsip kerja dari OTDR adalah memantulkan sinyal dari titik awal sampai titik akhir sehingga dapat diketahui besaran- besaran loss pada suatu jaringan fiber optik. Namun, harga OTDR yang relatif mahal menjadikan perangkat ini memiliki keterbatasan dalam jumlah. Sehingga dapat menghambat proses pengajaran di kelas Jaringan Serat Optik

Oleh sebab itu dalam proyek akhir ini akan dibuat sebuah aplikasi pengukuran *loss* menggunakan *software* MATLAB, yang diharapkan dapat membantu proses pengajaran di kelas Jaringan Serat Optik terutama untuk

materi *power budget* pada jaringan FTTH.

## **1.2 Tujuan**

Adapun beberapa tujuan dalam penyusunan proyek akhir ini sebagai berikut:

- 1. Mengukur berbagai macam *loss* pada jaringan fiber optik dengan OTDR.
- 2. Membuat aplikasi pengukuran dan analisa *loss* fiber optik menggunakan matlab.
- 3. Mendapatkan tingkat akurasi pengukuran *loss* menggunakan MATLAB.

#### **1.3 Batasan Masalah**

Untuk lebih memudahkan dalam pengembangan aplikasi dan menghindari adanya pembahasan yang lebih jauh, maka dibatasi permasalahan sebagai berikut :

- a. Pada proyek akhir ini ruang lingkupnya hanya akan terfokus pada pengukuran dan analisa *loss* dengan media transmisi fiber optik.
- b. Pada proyek akhir ini tidak membahas instalasi dan konfigurasi pada sebuah jaringan transmisi fiber optik.
- c. Dalam pengukuran ini hanya berada dalam lingkup STO Rajawali Bandung dan Mitra-Tel Jakarta.

## **1.4 Definisi Operasional**

.

*Fiber Optik* adalah alat optik yang berguna untuk mentransmisikan informasi melalui media cahaya. Teknologi ini melakukan perubahan sinyal listrik kedalam sinyal cahaya yang kemudian disalurkan melalui fiber optik dan selanjutnya di konversi kembali menjadi sinyal listrik pada bagian penerima. *Loss*  merupakan kerugian yang dihasilkan dari media transmisi yang digunakan. Dikarenakan beberapa factor seperti kualitas kabel dan tingkat presisi pada sambungan fiber optik. *Power budget* adalah sebuah anggaran daya yang digunakan untuk menghitung rugi-rugi transmisi pada kabel fiber optik agar sistem pada jaringan telekomunikasi berjalan dengan baik. *Matlab* merupakan sebuah aplikasi yang memungkinkan manipulasi matriks, pem-plot-an fungsi dan data, implementasi algoritma dan simulasi grafis berdasarkan desain model yang diinginkan. *OTDR* merupakan kepanjangan dari Optical Time Domain Reflectometry adalah sebuah alat yang dapat mengetahui posisi kerusakan atau gangguan yang dialami oleh fiber optik dalam domain waktu tertentu.

#### **1.5 Metode Pengerjaan**

Metode pengembangan yang digunakan dalam pembuatan aplikasi ini adalah dengan menggunakan metode berbasis terstruktur yaitu dengan mengunakan metode Software Development Life Cycle (SDLC) dengan waterfall model. Metode waterfall model terdiri dari beberapa tahap diantaranya seperti gambar 1.1[8].

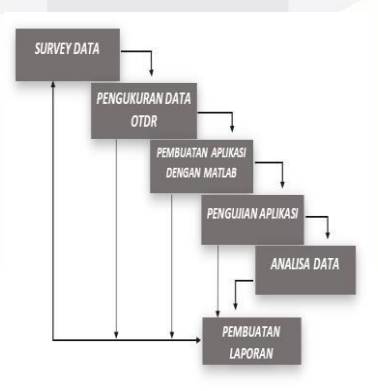

**Gambar 1 Metode Pengerjaan**

#### **2. Dasar Teori**

## **2.1 Fiber Optik**

Fiber Optik adalah alat optik yang berguna untuk mentransmisikan informasi melalui media cahaya. Teknologi ini melakukan perubahan sinyal listrik kedalam sinyal cahaya yang kemudian disalurkan melalui fiber optik dan selanjutnya di konversi kembali menjadi sinyal listrik pada bagian penerima. Kabel fiber optik memiliki *tube* yang berwarna-warni, setiap warna memiliki fungsi masing-masing [1].

## **2.2 Loss**

Loss merupakan kerugian yang dihasilkan dari media transmisi yang digunakan. Dikarenakan beberapa faktor seperti kualitas kabel dan tingkat presisi pada sambungan fiber optik. [3].

### **2.3 Power Budget**

Power budget adalah sebuah total daya yang digunakan untuk menghitung rugi-rugi transmisi pada kabel fiber optik agar sistem pada jaringan telekomunikasi berjalan dengan baik. Untuk memastikan bahwa koneksi fiber optik memiliki kekuatan yang cukup untuk operasi yang benar, perlu menghitung power budget, yang merupakan jumlah maksimum daya dapat mengirimkan . Ketika menghitung kekuatan anggaran, dapat menggunakan analisis terburuk untuk memberikan batas kesalahan, meskipun semua bagian dari sistem yang sebenarnya tidak beroperasi pada tingkat terburuk [3].

#### **2.4 Matlab**

Matlab merupakan sebuah aplikasi yang memungkinkan manipulasi matriks, pem-plot-an fungsi dan data, implementasi algoritma dan simulasi grafis berdasarkan desain model yang diinginkan. [4].

## **2.5 OTDR**

OTDR merupakan kepanjangan dari *Optical Time Domain Reflectometry* adalah sebuah alat yang dapat mengetahui posisi kerusakan atau gangguan yang dialami oleh fiber optik dalam domain waktu tertentu.

### **2.6 Gambaran Sistem Fiber Optik**

Sumber informasi seperti layaknya *server* ISP, kemudian ada rangkaian kendali seperti *OLT, switch, router* dll. Sumber cahaya berarti ujung dari fiber optik dan setelah cahaya melewati fiber optik maka akan melewati detektor cahaya dan rangkaian detektor seperti *splitter* dan kemudian diteruskan ke ONU di lokasi-lokasi pelanggan.

Adapun fungsi dari Sumber optik adalah sebagai pengubah besaran sinyal listrik/ elektrik menjadi sinyal cahaya (E/O Converter), beberapa kriteria yang harus dipenuhi oleh sumber optik yaitu :

a. Ukuran dan konfigurasi kompatibel dengan cahaya yang dimasukan ke dalam serat.

b. Mempunyai akurasi yang tinggi dalam mengkonversi sinyal listrik masukan untuk mengurangi distorsi dan derau.

c. Cahaya yang dihasilkan harus dapat dicouple ke dalam serat dengan efisien agar menghasilkan daya optik yang cukup.

d. Menghasilkan cahaya dengan lebar pita frekuensi yang cukup sempit untuk meminimumkan disperse.

e. Cukup stabil dengan pengaruh luar.

## **3. Pembahasan**

## **3.1 Sistem Fiber Optik**

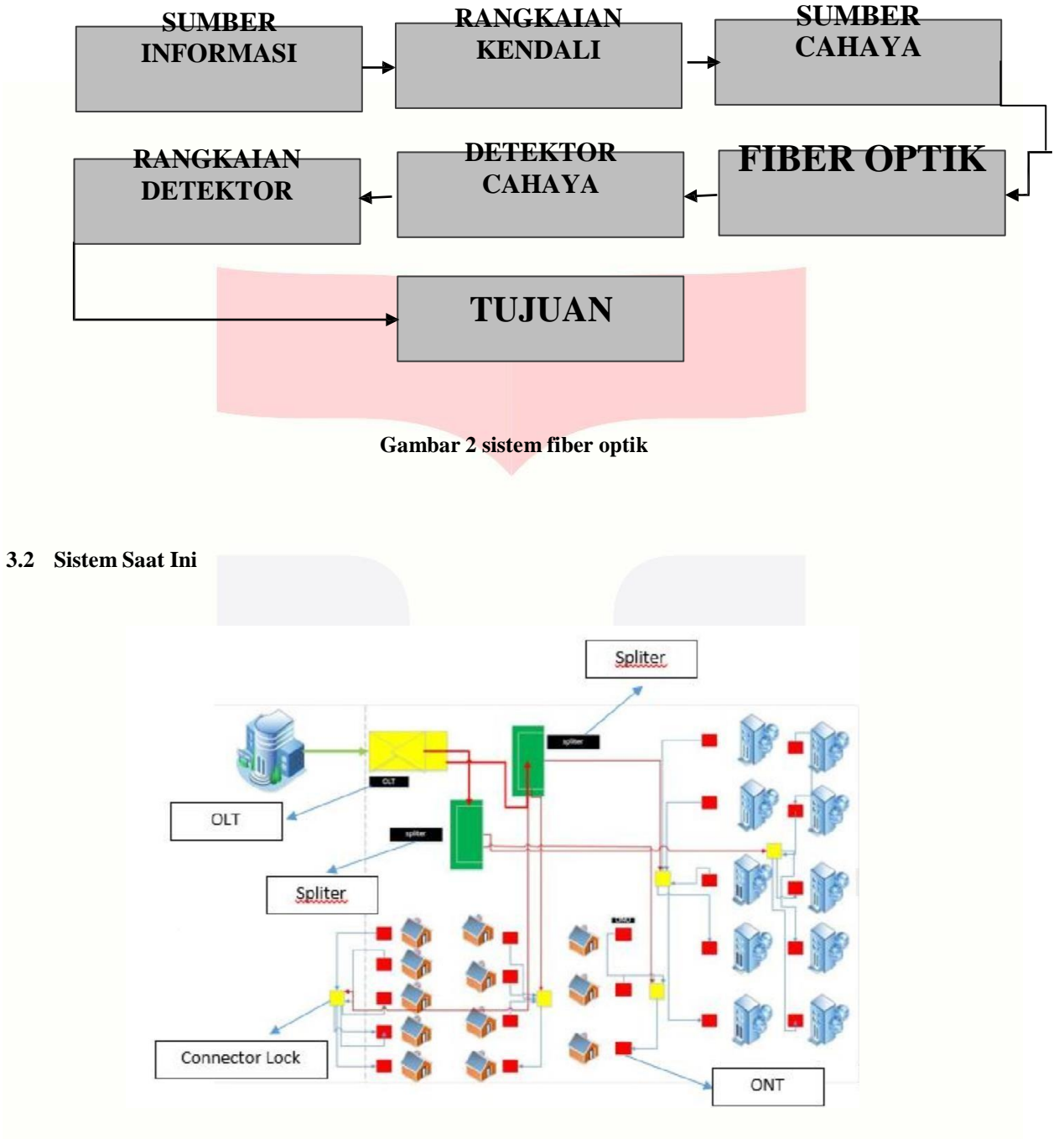

**Gambar 3 sistem saat ini**

## **3.3 Analisis Kebutuhan Sistem**

Dalam pembuatan aplikasi pengukuran loss menggunakan aplikasi Matlab membutuhkan beberapa perangkat hardware dan software untuk menunjang kelancaran berjalannya aplikasi seperti terlihat pada tabel 1.

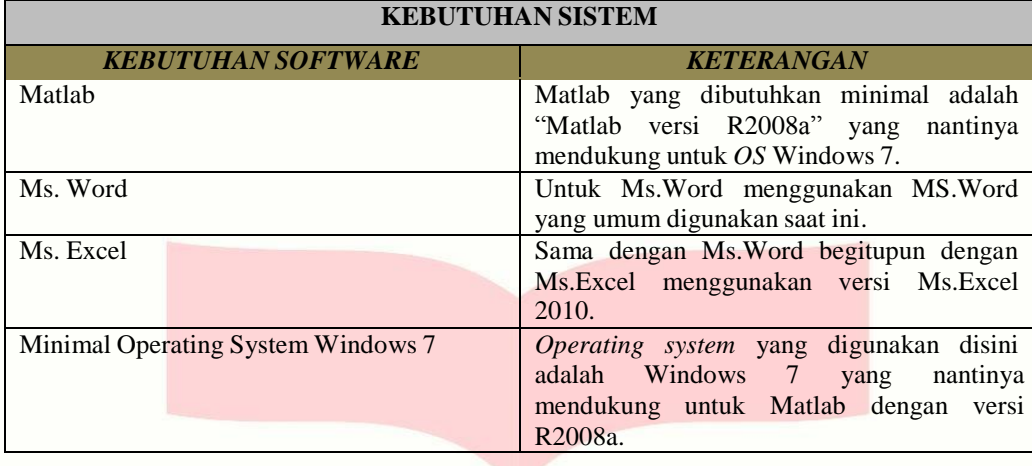

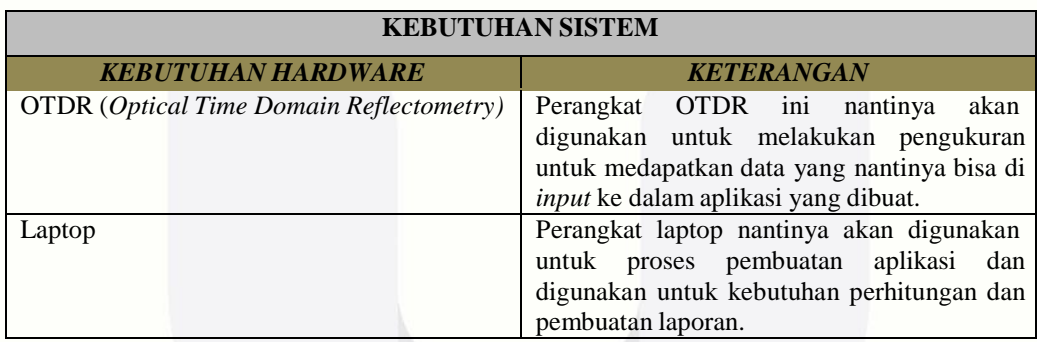

# **Tabel 1 Analisis Kebutuhan Sistem**

Matlab digunakan untuk memunculkan grafik dari data yang telah diambil menggunakan OTDR. Microsoft Word digunakan sebagai tools untuk menyusun laporan proyek akhir.

## **3.4 Proses Pengukuran Loss Menggunakan Aplikasi**

Untuk membuat aplikasi pengukuran dan analisis ini kita perlu melakukan beberapa tahapan, seperti terlihat pada gambar 4.

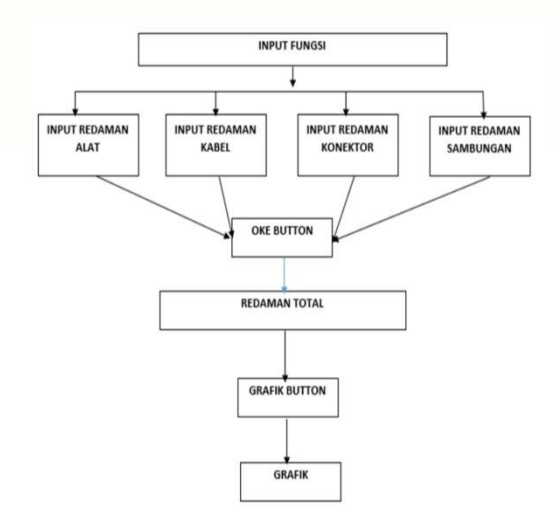

Pada gambar diatas menunjukan alur langkah untuk menggunakan aplikasi pengukuran dan analisis penghitung loss daya fiber optic menggunakan MATLAB.

## **3.5 Implementasi Sistem**

Berikut daftar perangkat lunak dan perangkat keras yang digunakan untuk mengimplementasikan karya proyek akhir ini.

a. Perangkat lunak yang dibutuhkan

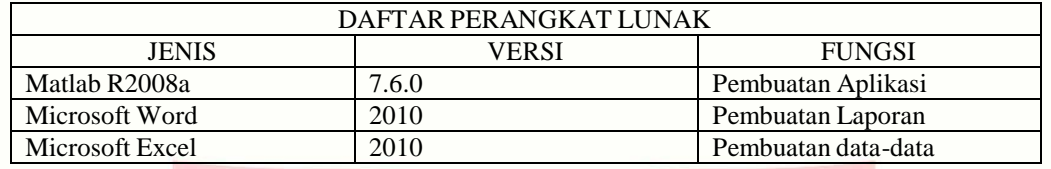

b. Perangkat keras yang dibutuhkan

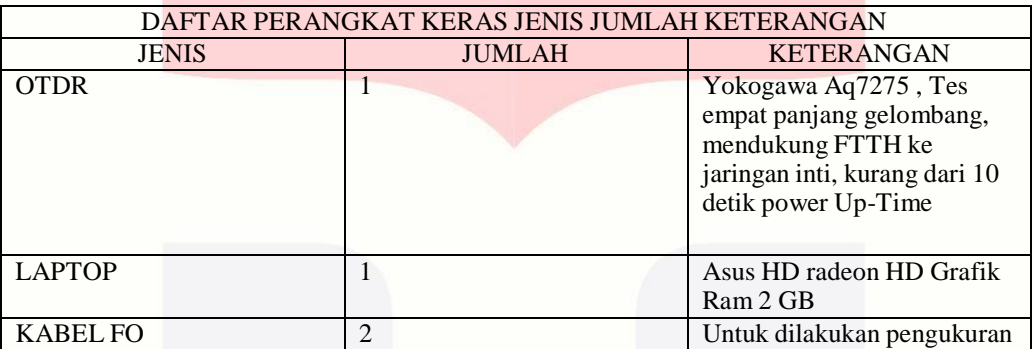

c. Interaksi Aplikasi Dengan User (GUI)

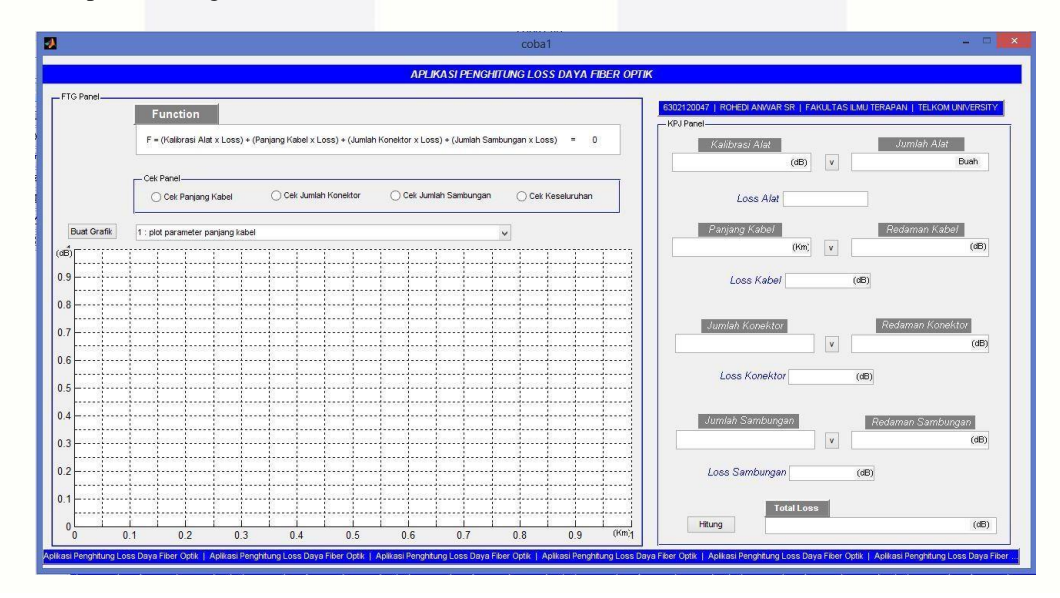

## **3.6 Jumlah Pengguna**

Untuk penggunaan aplikasi ini sendiri hanya bisa digunakan satu aplikasi untuk satu PC user. Hal ini dikarenakan software matlab hanya dapat digunakan oleh satu user.

Jadi bila dalam dalam suatu kelas terdapat 20 mahasiwa maka semua PC yang dimiliki oleh masing – masing mahasiswa harus menginstal software matlab untuk dapat menjalankan aplikasi pengukuran loss daya fiber optik menggunakan matlab di PC masing – masing user.

## **3.7 Pengujian**

a. Pengujian aplikasi menggunakan parameter panjang kabel

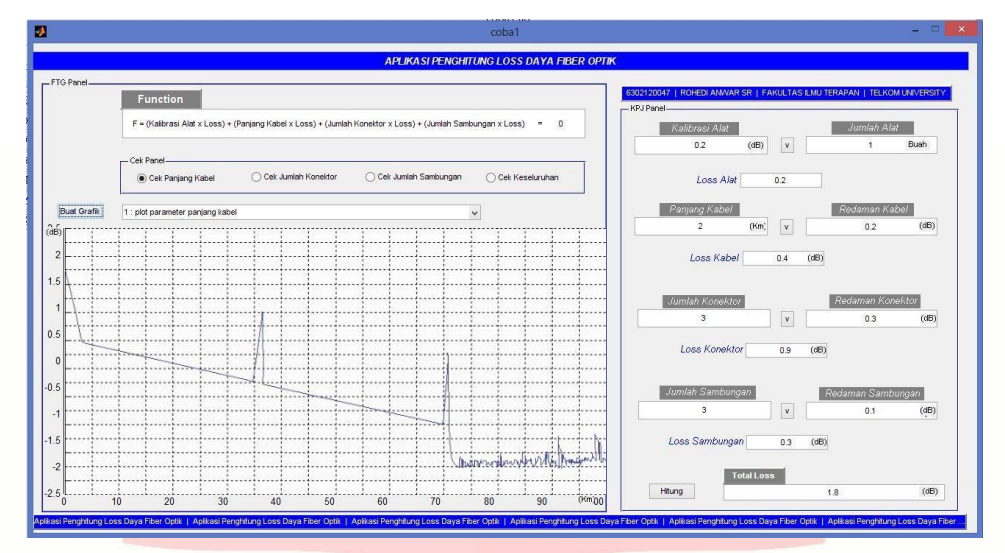

b. Pengujian aplikasi menggunakan parameter konektor

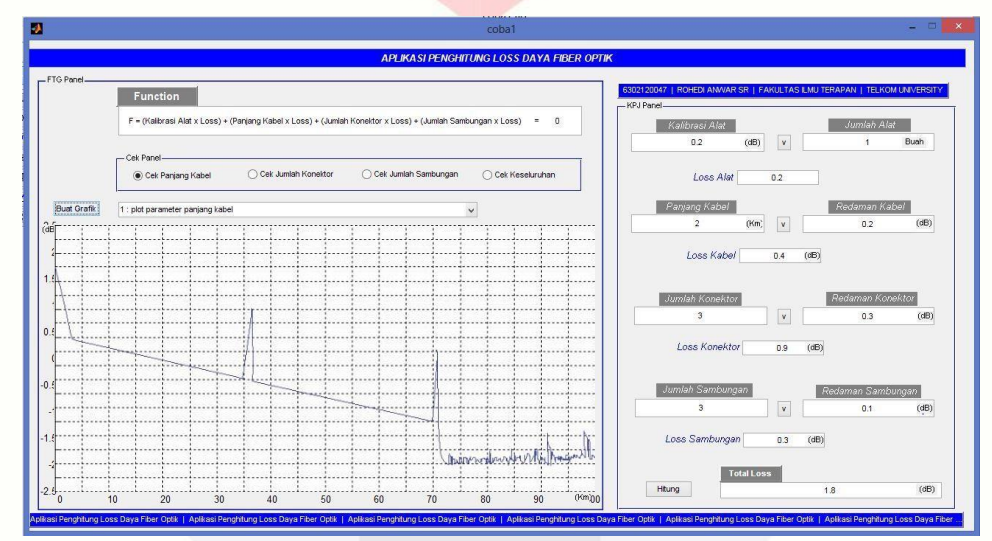

c. Pengujian aplikasi menggunakan parameter sambungan

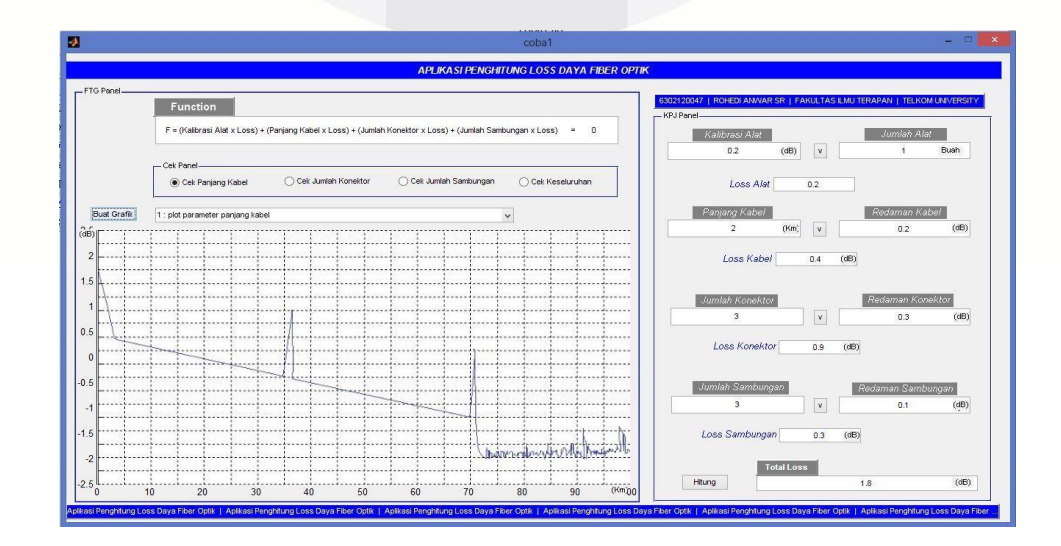

## **4. Kesimpulan**

Kesimpulan yang diperoleh dari pembuatan aplikasi pada proyek akhir ini adalah sebagai berikut :

- a. Pengukuran *loss* pada jaringan fiber optik berhasil di lakukan.
- b. Pembuatan aplikasi pengukur dan analisis *loss* daya fiber optik menggunakan matlab berhasil dibuat.
- c. Tingkat keakuratan hasil pengukuran aplikasi mencapai 100% akurat.
- d. Bentuk grafik pada aplikasi pengukuran dan analisa loss daya fiber optic tidak sesuai dengan grafik pada pengukuran OTDR.

## **Daftar Pustaka:**

- [1] Crips John, Barry Elliott. 2005. "Pengantar Serat Optik Edisi 3". Yogyakarta: Erlangga
- [2] foa, (2008). Optical Time Domain Reflectometer. [Online]. (http://www.thefoa.org/tech/ref/testing/OTDR/OTDR.html ), diakses 8 Februari 2015.
- [3] Keiser, gerd. 1991. "Optical Fiber Comunication". New-York: McGraw-Hill. [4] OptiSystem, (2008) . OptiSystem Publisher's Description. [Online].
- (http://optisystem.software.informer.com ), diakses tanggal 8 Februari 2015.
- [5] Nugraha, Andi Rahman. 2008. "Serat Optik". Yogyakarta: Andi Yogyakarta.
- [6] Rouse, Margaret. (2006) What is Fiber Optic?. [Online]. (http://searchnetworking.techtarget.com/definition/What-is-Fiber- Optic ), diakses tanggal 8 Februari 2015.
- [7] Thefoa. (2004). Power Budget And Loss Budget. [Online]. (http://thefoa.org/tech/lodbudg.htm ), diakses tanggal 8 Februari 2015.
- [8] Ibrahim K.I dan Hisyam A., 2003, "*Metode numerik untuk sains dan teknik dengan Matlab",* UAD Press, Yogyakarta.
- [9] Marcus Marvin, 1992, "Matrics and Matlab a Tutorial", Enlewood Cliffs, Newjersy.